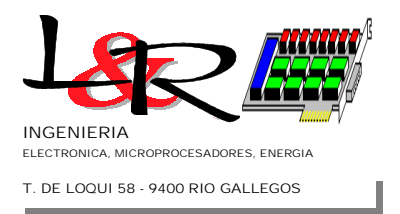

**PCB-ACB2 rev 2001-1 Description: Page 1 of 13**

### **PCB-ACB2 Board for AC Voltage and Current Sensing. A description including signal-conditioning and calibration associated circuits.** *Ing. Rafael Oliva*

## **1. Introduction**

The PCB-ACB2 board allows users to acquire instantaneous voltage and RMS (*Root Mean Square*) current magnitudes from conventional 230VAC lines. Outputs are isolated and prepared for connection to and A/D (analog to digital) converter. Although initially designed for use with renewable (wind and solar) energy conversion systems and sinewave or modifiedsinewave inverters, this board can easily be adapted for home or industrial use.

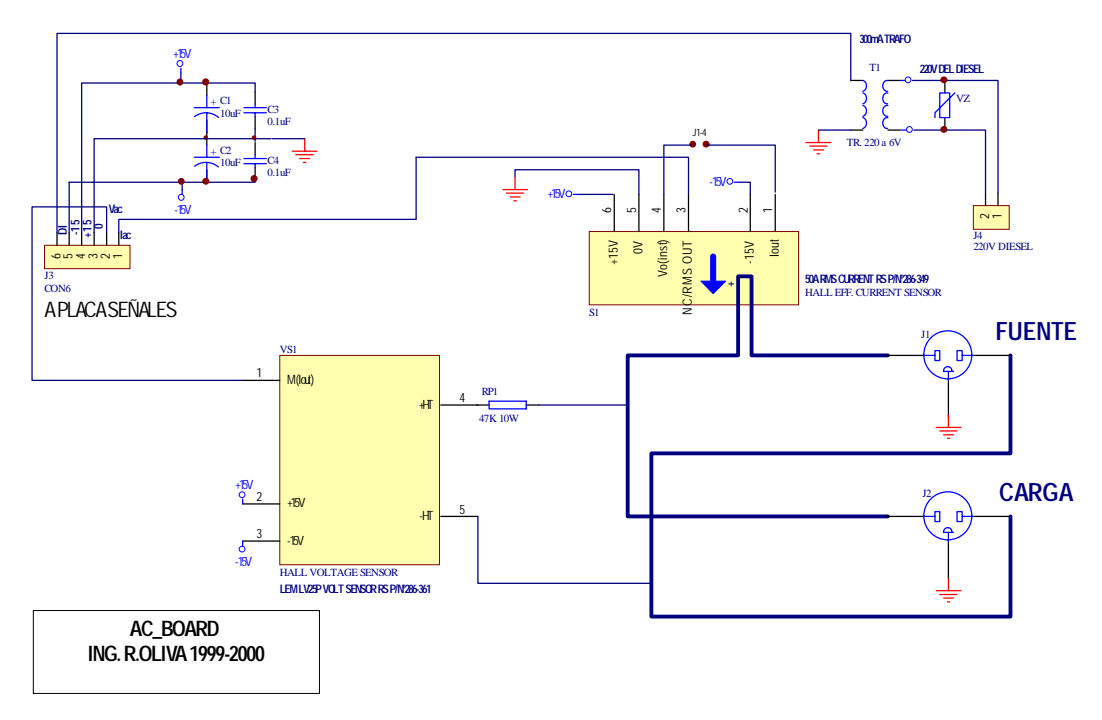

*Figure 1: Schematic for PCB-ACB2*

The PCB-ACB2 board uses Hall-effect sensors for voltage and current assessment. These sensors require regulated supplies of +/-15V CC at less than 100mA currents. The galvanically isolated outputs on CON6 are: V(Iac), I(Vac) . With the RMS current sensor installed (type LEM-RS 286-349 for 50A) , V(Iac) output is 1V DC for maximum (full scale) line current. The voltage sensor (LEM type LV25P / RS 286-361) output I(Vac) is 25mA nominal for maximum primary voltage excursion (depending on R1). Measurement of a voltage from the secondary output requires the use of a measurement resistor, as described in **2.** This board is usually

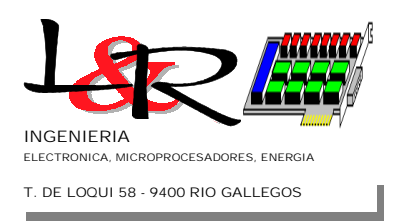

**PCB-ACB2 rev 2001-1 Description: Page 2 of 13**

panel-mounted within the line-switch cabinet, and connects to the rest of the data acquisition system through a shielded cable. An additional signal-conditioning circuit is discussed in **2.** , to transform the measurement magnitudes V(Iac), I(Vac) into adequately filtered 0-5Vdc ó 0- 10Vdc, compatible with most commercial A/D converters. As will be shown, this circuit can include amplifiers, a precision rectifier / gain block for pure sinewave line voltage measurements, or an integrated RMS/DC converter for arbitrary line voltage waveforms.

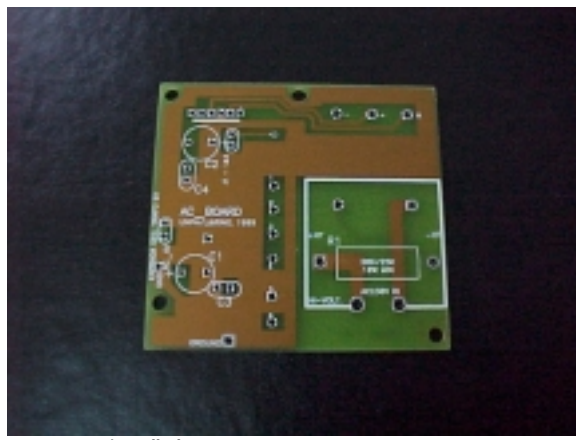

 *Figure 2 - PCB-ACB2* **with no components installed.**

The Hall sensors, manufactured by Swiss-based LEM Inc. can be obtained through *L&R Ingeniería*, in Argentina through *Yel S.R.L.*([www.yel.com.ar](http://www.yel.com.ar/)) or elsewhere through *RS Components* authorized dealers. These are the greatest cost components of the circuit.

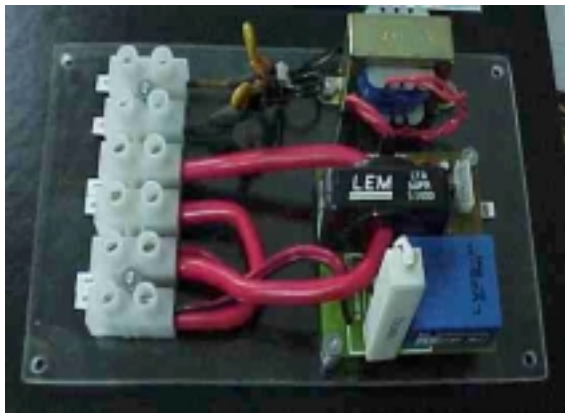

*Figure 3: PCB-ACB2 in a sensing circuit.*

A small transformer added to the circuit is used to sense the presence of backup power systems, such as diesel/gas generators. The output of this transformer (6V) is rectified as shown in **2.**, producing a logic value of 0V (off) or 5V (on). Further, in **3.** and **4.** a series of unit-conversion and calibration procedures are described to illustrate typical end-user applications of the PCB-ACB2.

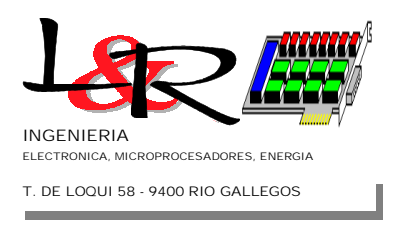

**PCB-ACB2 rev 2001-1 Description: Page 3 of 13**

# **2. Signal-Conditioning Circuits**

The PCB-ACB2 board provides low-level, galvanically isolated signals proportional to the instantaneous voltage and RMS current magnitudes fed into the load under test. Most applications will however require additional signal conditioning to allow these signals to be fed to an A/D converter. The actual circuit will depend on user requirements, but typical circuits are presented here (**figure 4**) that can be used for 12-bit or less resolution converters.

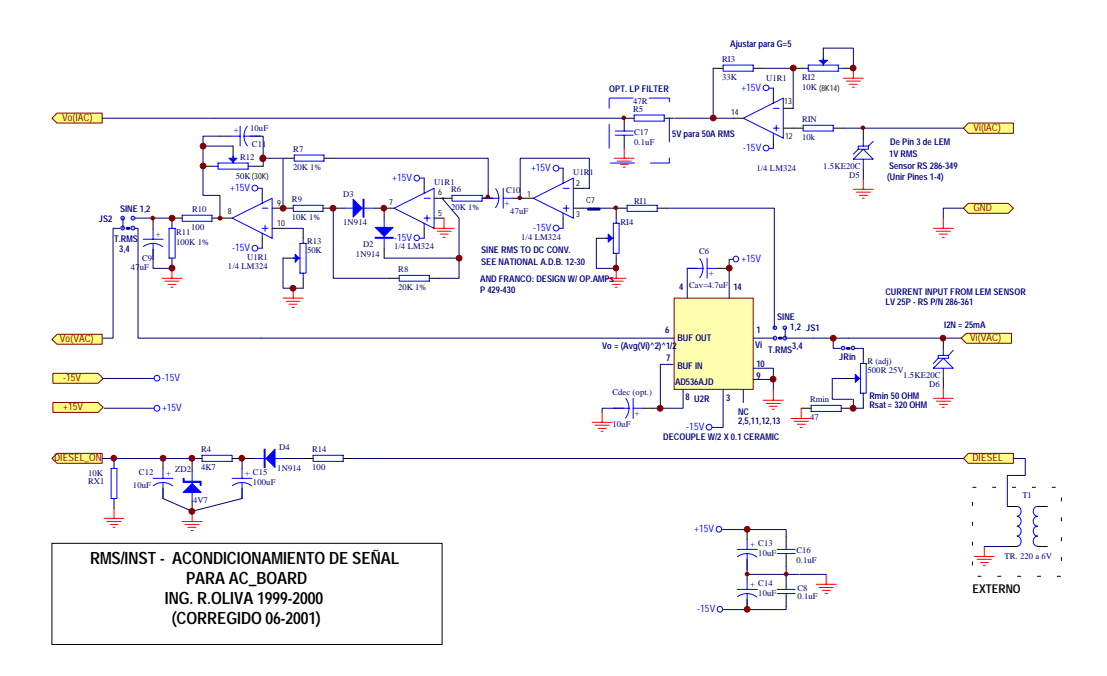

**Figure 4 - Typical Signal-Conditioning Schematic.**

**2.a. I(RMS) conditioning:** The signal from the I(RMS) AC current sensor, with a full-scale value of 1V DC is processed with non-inverting amplifier of gain G=5. This provides a full-scale value of 5Vdc, compatible with the input of conventional A/D converters. Some comments about this circuit:

a) If the measured current in ARMS is less than 50A peak, two (or more) turns of cable around the Hall effect sensor can increase the resolution. For instance, two turns of cable will provide 1Vdc output for a value of 25ARMS full scale. In **figure 3**, the maximum cross-section of 10mm2 cable is shown for a 50A peak system. Smaller section cables can be used for lower current systems, allowing for greater number of turns and lower values of full-scale current. Of course, the default and calibration values seen by the CPU must be corrected accordingly.

b) The input impedance of real-world A/D Converters must be taken into consideration. In our case, the MAX197 converter used has a relatively low (a few kOhm) and variable input impedance, so the value of R in the low-pass output filter (R5/C17) is kept very low, to avoid errors. A lower frequency, first-order filter will require and additional voltage follower to buffer

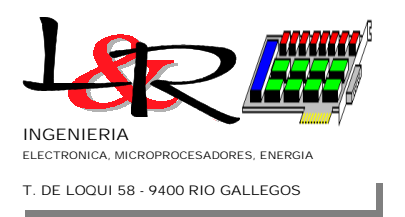

**PCB-ACB2 rev 2001-1 Description: Page 4 of 13**

the greater R value. In any case the 1Vdc full-scale signal is relatively noise-free if shielded cable running less than 3m is used.

c) D5 is a 20V, unidirectional transient-supressor diode.

d) The quad operational amplifier used ( a low cost LM324) can be replaced by more accurate industry-standard replacements if greater DC-offset precision is required (e.g. OPA470 from Burr-Brown).

 **2.b. I(VAC) conditioning:** The output signal from the LV25P Hall voltage sensor, installed as shown in **figure 1** on the PCB-ACB2A is an alternating current, proportional to the instantaneous line voltage. It's nominal value  $I_{2n}$  is 25mA. To convert this current into a measurable voltage, the input resistors  $R_{(adj)}$  and  $R_{min}$  are used. The LEM LV25P datasheet recommends a maximum load of 320 Ohm, for  $I_{2n}$  up to 50mA. Since our  $I_{2n}$  is half that, the combination of  $R_{(adj)} = 500$  plus  $R_{min} = 47$  Ohm does not produce sensor saturation.

The rest of the signal conditioning circuit depends on the waveform of the line voltage. If the available supply produces a near-perfect sinewave, as in most cities, diesel/gas generators or true-sinewave inverters, the JS1, JS2 jumpers are used in position SINE. This activates a classic, low cost RMS sine to DC converter. In other cases where the waveform is distorted (such as the voltage produced by inexpensive inverters), an integrated RMS/DC converter such as the AD536A **[ref.3]** can be used by setting JS1,JS2 to the T.RMS position, as shown in diagram of **figure 4.** At a cost of around u\$s50, this IC is not cheap, but produces directly a DC signal proportional to the RMS voltage present on pin 1, for arbitrary voltage waveforms with great accuracy.

 **2.c.1. JS1,JS2 in SINE option:** In this configuration, 3 operational amplifiers work as a buffer / precision rectifier / amplifier chain to obtain a DC output proportional to the True RMS value of a perfect sinewave voltage. The scheme can be mathematically described as follows: first, with the buffer/full-wave rectifier we obtain the average *Vavg* of the sinewave voltage *v(t)* of frequency *f* and period *T=1/f*, or

$$
V_{avg} = \frac{1}{T} \int_{0}^{T} |v(t)| dt
$$
 (eq.1)

By replacing here the value of the voltage with  $v(t) = V_m \sin(2\pi ft)$ , where  $V_m$  is the peak value, we obtain:

$$
V_{avg} = \frac{2}{\pi} V_m
$$
 (eq.2)

Since the RMS value of a sinewave signal can be calculated with

$$
V_{rms} = \left(\frac{1}{T}\int_{0}^{T} (v(t))^{2} dt\right)^{\frac{1}{2}} = \frac{V_{m}}{\sqrt{2}}
$$
 (eq.3)

**ARGENTINA** 9400 Rio Gallegos Santa Cruz

Teófilo de Loqui 58 (fdo) **L&R INGENIERIA**

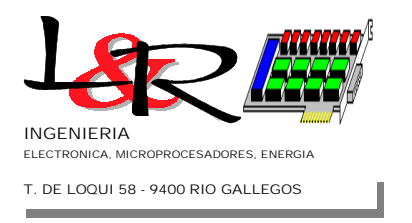

**PCB-ACB2 rev 2001-1 Description: Page 5 of 13**

we can relate (eq.2) and (eq.3) to obtain the value of *Vrms* from the average:

$$
V_{rms} = \frac{\pi}{2} \frac{1}{\sqrt{2}} V_{avg} = 1.11 V_{avg}
$$
 (eq.4)

This value of 1.11 is obviously only valid for sinewave signals, and can be adjusted using preset R12 in the circuit shown in **figure 4**. Further discussion of these calculations can be found in **ref. [1]** and **ref.[2]**.

Finally, the output indicated as Vo(VAC) produces the DC level proportional to the RMS value of the line voltage, as required. The magnitude is around 7Vdc for 230VAC, so an A/D range of 0 to 10V is used.

 **2.c.2. JS1,JS2 in T.RMS option:** In this case the voltage signal is fed into an integrated RMS/DC converter of type AD536AJ (**ref.[3]**) manufactured be Analog Devices. This device computes internally the correct value of (eq.3), regardless of the waveform of the voltage. This is true with certain restrictions regarding duty cycle and form factor of the waveform, but these should not present a problem at 50 or 60Hz with the line voltages of most equipment. Operation of the AD536AJ is optimized at a level of 7 VRMS, which produces an output of 7VDC with minimum *ripple*. This *ripple* can be further reduced by adding an electrolitic capacitor Cdec of value 10uF, (-) to ground, at the pin 7-8 junction as shown in **figure 4**.

### **3. Engineering Units (EU) Conversion and Calibration**

The conversion of data using the PCB-ACB2 is strongly dependent on the application. Further, some kind of calibration of the measurements is often necessary. A typical application with a 12-bit A/D converter will be presented, supposing the availability of Floating Point operations on the processor side. A discussion of the "two-point calibration method" (see **4.4**and **ref.[5]**) is also included, to allow for minimum average reading errors in the system.

To illustrate the conversion procedure, a conversion structure as shown in **figure 5**, (see **ref.[4]**) will be supposed. Here, the symbol U.I. stands for Engineering Units, meaning physical magnitudes (e.g.: Temperature in °C, pressure in hPa, etc.). The "front end" or input circuit includes a sensor (*trasductor*) with a conversion gain  $G<sub>T</sub>$  (V/U.I.), an amplifier with a voltage gain  $A_V$ , an adder for a bias voltage  $V_B$ , a filter, an ideal multiplexer and the n-bits  $A/D$ converter, with a reference voltage FSV.

The conversion gain  $G_T$  can have units of Volts/U.I. or alternatively an intermediate unit X, such as current or frequency, so  $G<sub>T</sub>$  will be in units of  $[X/U.1]$ . This can be true for many sensors that produce not a voltage, but a frequency or current output proportional to the physical magnitude. In these cases, the gain  $A_V$  will not be adimensional but rather [V/X].

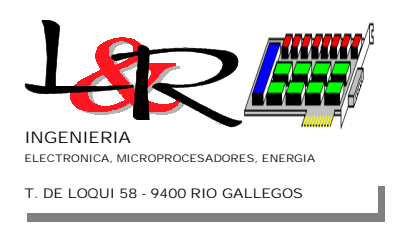

**PCB-ACB2 rev 2001-1 Description: Page 6 of 13**

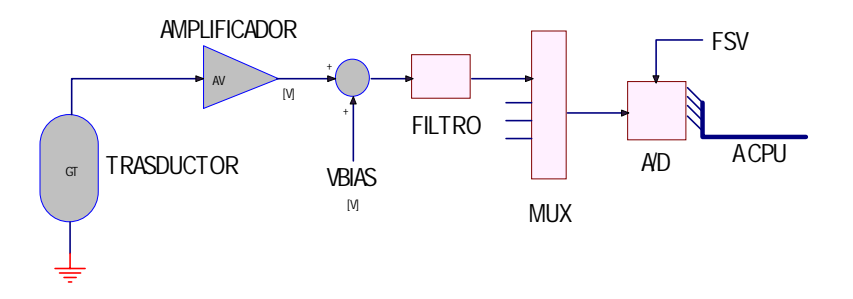

#### *Figure 5 - Typical A/D conversion scheme*

The mathematical expression for the A/D counts (between 0 and 2n-1) will be given by:

$$
ADC_{counts} = \frac{(U.I.^*G_T * A_V + V_{BIAS})^*(2^n - 1)}{FSV}
$$
\n<sup>(eq.5)</sup>

Whatever the intermediate unit X, it should be noted that the proposed scheme requires that the product U.I.\*G $<sub>T</sub>^*A<sub>V</sub>$  have units of voltage [V]. From (eq.5), the programmer can obtain an</sub> expression for the measured magnitude in Engineering Units, as follows:

$$
U.I. = \frac{\frac{ADC_{counts} * FSV}{(2^n - 1)} - V_{BIAS}}{G_T * A_V}
$$
\n
$$
(eq.6)
$$

Real-time calculations can be simplified by arranging this equation as follows:

$$
U.I. = (ADC_{counts} + C_{offset})^* G_{conv}
$$
 (eq.7)

where the coefficients shown have the following expressions:

$$
G_{conv} = \frac{FSV}{G_T * A_V * (2^n - 1)}
$$
 [U.I./counts] (eq.8)  

$$
C_{offset} = -\left(\frac{V_{BIAS} * (2^n - 1)}{FSV}\right)
$$
 [counts] (eq.9)

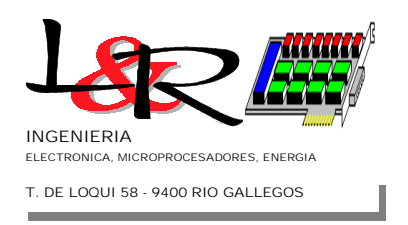

**PCB-ACB2 rev 2001-1 Description: Page 7 of 13**

An advantage of (eq.7) is that it allows for an easy procedure to add calibration values to the physical value computation. This is extremely useful because most sensors, amplifiers, and other components show a dispersion of values of  $G<sub>T</sub>$ , A<sub>V</sub>. For each sensor, the program can require the user to make a first-time (or periodical) calibration procedure to produce "corrective coefficients" that are stored in non-volatile memory and used subsequently. The modified expression is as follows:

 $U.I. = (ADC_{counts} + C_{offset} + C_{cal})$ <sup>\*</sup>  $G_{conv}$ <sup>\*</sup>  $G_{cal}$ <sup>\*</sup>  $G_{cal}$ <sup>\*</sup>  $G_{cal}$ <sup>\*</sup>

where the corrective coefficients have the following default values:

 $G_{cal} = 1.0$  [U.I./count]  $C_{\text{cal}} = 0$  [count]

which do not disrupt the measurement if no calibration is performed.

Part of the output of a spreadsheet calculation of the theoretical coefficients  $C_{off}$ ,  $G_{conv}$  for channels Iac and Vac (supposing an output from PCB-ACB2A, and a signal-conditioning circuit such as **figure 4** ) is shown in **figure 6**. In this system, a 12-bit (n=12) MAX197 A/D converter with an internal multiplexer is supposed. Input ranges for each of the 8 channels can be individually selected, so FSV values of 5V for  $I_{ac}$  (channel 6 with a range of 0-5V) and 10V for Vac (channel 7 with a range of 0-10V) have been used.

The Iac channel must measure RMS current, so a LEM/RS 286-349 sensor was selected, producing an output of 1Vdc for a full-scale current of Ifs=50A RMS. As mentioned in **2.a.**, the resolution can be incremented by increasing the number of turns of the cable around the sensor (this is possible only if the cable is thin enough!) For example, with two turns, the range is Ifs/2 = 25A RMS for 1Vdc output. The spreadsheet shows the calculation of **resolution** of the sensor, as  $I<sub>fs</sub>$  /(2<sup>n</sup>-1), but this value is not required for (eq.8,9). What the spreadsheet shows as Gtrasd is what we call  $G_T$ , and  $G_A$  what we call  $A_V$  in (eq.8). We use  $V_B = 0$ , since bias voltages are not required for this circuit. So calculations proceed as follows:

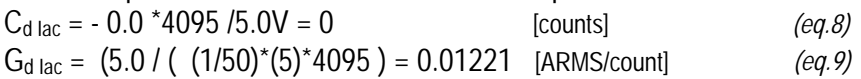

For Vac channel we require RMS voltage, but we shall suppose a pure sinewave on the line side. A Hall-effect LEM/RS 286-361 instantaneous voltage sensor will be used. The output of this sensor is an isolated secondary current of  $I_{2n} = 2.5^*I_{1n}$ , where  $I_{1n}$  is the primary current produced by the limiting power resistor R1.The calculations shown on the spreadsheet are for a nominal line voltage of 230V AC RMS. Since we suppose a pure sinewave, the equations used in 2.c.1. (eq.2,3,4) are applicable. The instantaneous alternating current I<sub>2n</sub> is converted to a voltage using resistor  $R_m$ , which as shown in figure 4 is formed with  $R_{(adi)}=500$  in series with R<sub>min</sub>=47 Ohm. Since the A/D converter requires a DC voltage, the alternating voltage is fed into

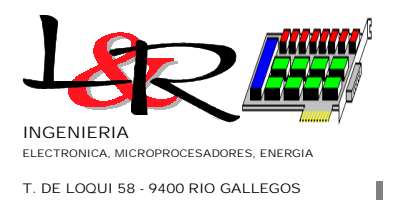

#### **PCB-ACB2 rev 2001-1 Description: Page 8 of 13**

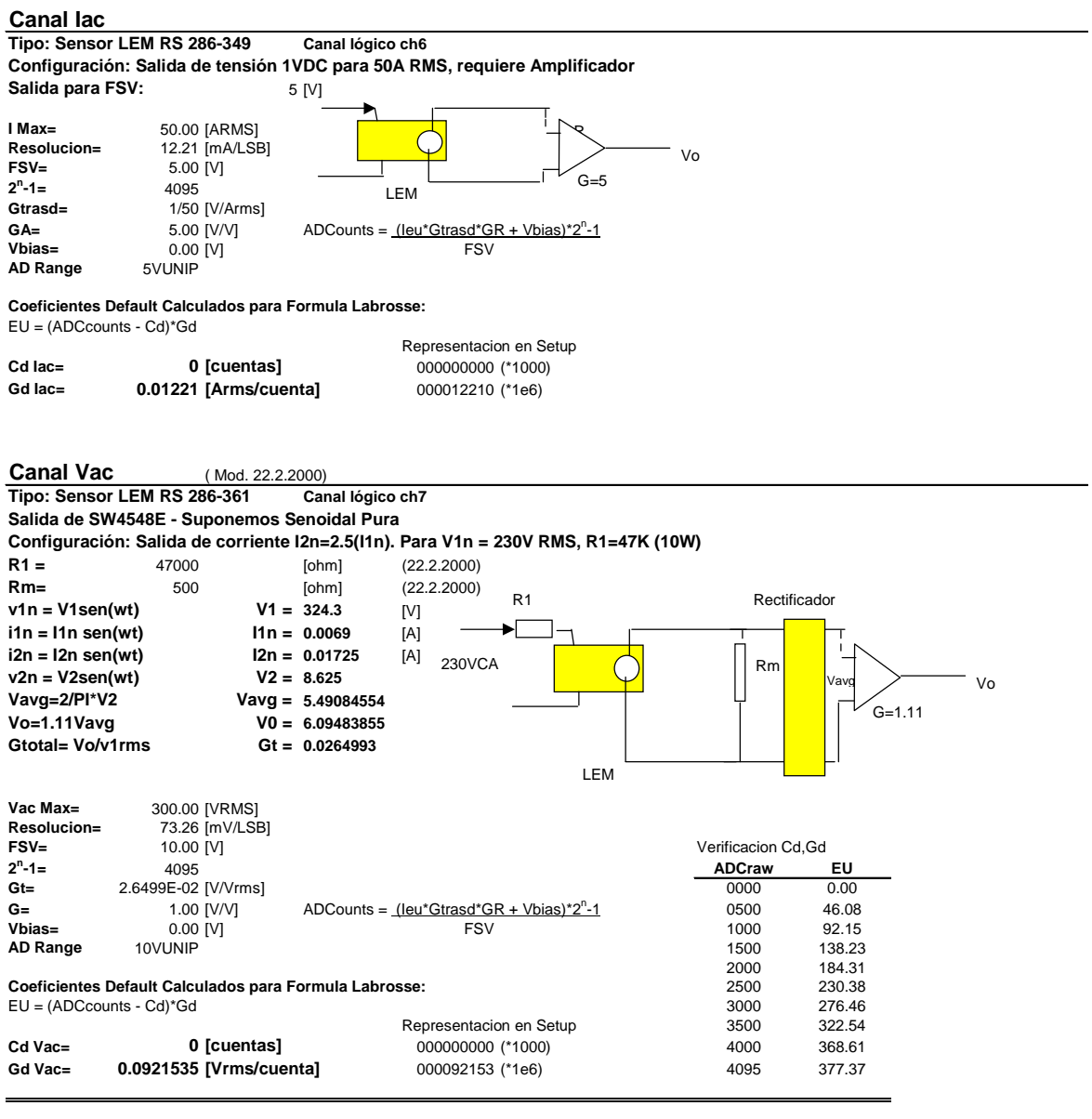

*figura 6 - Planilla para cálculo de Coeficientes*

a precision rectifier and finally to an amplifier of gain 1.11, as described in **2.c.1.**. This allows for a transducer gain  $G_T = 0.0264993$  [V/V<sub>RMS</sub>].

For this channel, an FSV of 10V has been selected, allowing for a range of 0 to 10V of the A/D converter. The value G=1 is what is called  $A_V$  in (eq.8). As before,  $V_B = 0$ , and therefore the computed values are as follows:

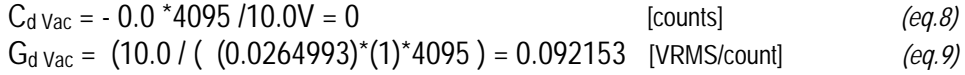

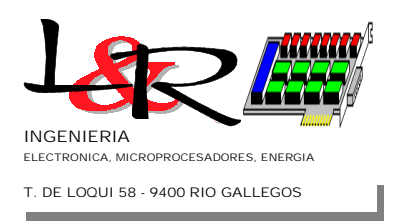

## **4. Two Point Calibration Method**

This method is used for the calibration of most sensors with a linear response. The procedure compares two measurements made with external instruments of known precision at different points, using (eq.7b). and later the values of  $G<sub>cal</sub>$ ,  $C<sub>cal</sub>$  can be computed from the equations. Suppose these two measurements are U.I.<sub>1</sub>, U.I.<sub>2</sub> and the corresponding count values of the A/D are  $C_1$  and  $C_2$ . So, replacing in (eq.7b) :

$$
U.I.1 = (C1 + Coffset + Ccal) * Gconv * Gcal
$$
  
\n
$$
U.I.2 = (C2 + Coffset + Ccal) * Gconv * Gcal
$$
  
\n(eq.10) (eq.11)

Changing the sign of (eq.11), and adding the result to (eq.10), the following can be obtained:

$$
G_{cal} = \frac{1}{G_{conv}} \left[ \frac{U.I._1 - U.I._2}{C_1 - C_2} \right]
$$
\n
$$
C_{cal} = \frac{U.I._1}{G_{conv} * G_{cal}} - C_1 - C_{offset}
$$
\n
$$
(eq.13)
$$

A possible implementation of the required calculations can be seen in the flow diagram shown in Appendix I. Basically, the routine shown requires the user to make two successive measurements, and to input the known values of U.I.<sub>1</sub> y U.I.<sub>2</sub> taken with an instrument of known precision. After each measurement the program saves the corresponding count values  $C_1$  and  $C_2$ . If the sequence finishes correctly, calculations similar to (eq.12,13) are performed.

The flow diagram follows the logic of a routine written in C language. The main program provides the routine a pointer called HPtr, which allows access to a structure (data array) for each A/D channel, later saved in non-volatile memory. A better understanding of the routine's process follows from observing the template for this structure:

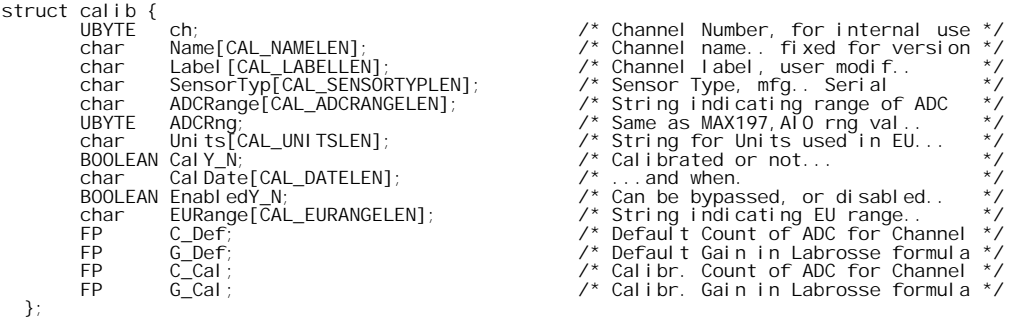

Because of implementation problems, (eq.12,13) are not used directly in the flow diagram.

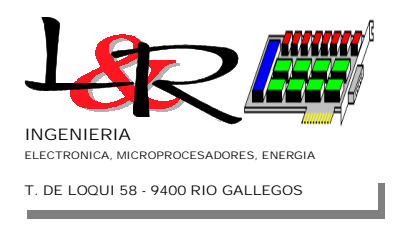

**PCB-ACB2 rev 2001-1 Description: Page 10 of 13**

The coefficients are calculated by first obtaining  $C_{cal}$  with two possible cases, as follows: a) A simple operation if U.I.<sub>1</sub> = 0 (it is quite common to select a first value of 0.0)

$$
C_{cal} = -\left(C_1 + C_{offset}\right) \tag{eq.14}
$$

b) An equation quotient of (eq.10,11) if U.I.1  $\neq$  0. This is as follows:

$$
\frac{U.I._1}{U.I._2} = \frac{(C_1 + C_{offset} + C_{cal})^* G_{conv}^* G_{cal}}{(C_2 + C_{offset} + C_{cal})^* G_{conv}^* G_{cal}}
$$
\n
$$
C_{cal} \left(\frac{U.I._1}{U.I._2}\right) - C_{cal} = C_1 + C_{offset} - \left(\frac{U.I._1}{U.I._2}\right) C_2 + C_{offset}
$$
\n
$$
(eq.16)
$$

meaning that the first coefficient is:

$$
C_{cal} = \frac{C_1 + C_{offset} - \left(\frac{U.I._1}{U.I._2}\right)C_2 + C_{offset}}{\left(\frac{U.I._1}{U.I._2} - 1\right)}
$$
\n
$$
(eq.17)
$$

and for both cases a) and b), it follows that:

$$
G_{cal} = \frac{1}{G_{conv}} \left[ \frac{U.I._2}{C_{offset} + C_2 + C_{cal}} \right]
$$
 (eq.18)

These are the expressions used in the flow diagram. In all cases, 0 values for any denominators are checked before division operations. If the user finds the process to be correct, the values of G<sub>cal</sub> and C<sub>cal</sub> are saved in non-volatile memory. In each successive CPU boot process, these values are read and applied to the (eq.7b) expression, for the computation of measurements on each channel.

$$
\hbox{-} 0\hbox{-}
$$

*Revision - July 31, 2001*

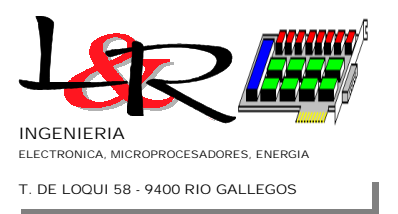

**PCB-ACB2 rev 2001-1 Description: Page 11 of 13**

### **References**

**[ref.1]** Franco, Sergio: *Design with operational amplifiers and analog integrated circuits*, 2nd Edition, WCB McGraw-Hill, US 1998. ISBN 0-07-115280-6

**[ref.2]** National Semiconductor: *Application Note 202 - A Digital Multimeter using the ADD3501.* National Semiconductor Corporation, 1986 Linear Applications Handbook, US 1986.

**[ref.3]** Analog Devices: *Design-in Reference Manual . pp.18-3 a 18-5 (RMS-to-DC Converters)* Analog Devices, US 1994.

**[ref.4]** Labrosse, Jean J.: *Embedded System Building Blocks, 2nd Edition*. Jean J. Labrosse, R&D Books KS, US 2000. ISBN 0-87930-604-1

**[ref.5]** Anderson, P.: *The Parallel Port Manual (Vol.1)* Morgan State University - Dept. of Electrical Engineering, Baltimore, MD, US 1996 - ISBN 0-9653357-0-4.

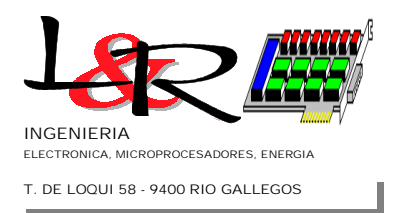

**PCB-ACB2 rev 2001-1 Description: Page 12 of 13**

### **APPENDIX I: BLOCK DIAGRAM -** *TWO POINT CALIBRATION METHOD*

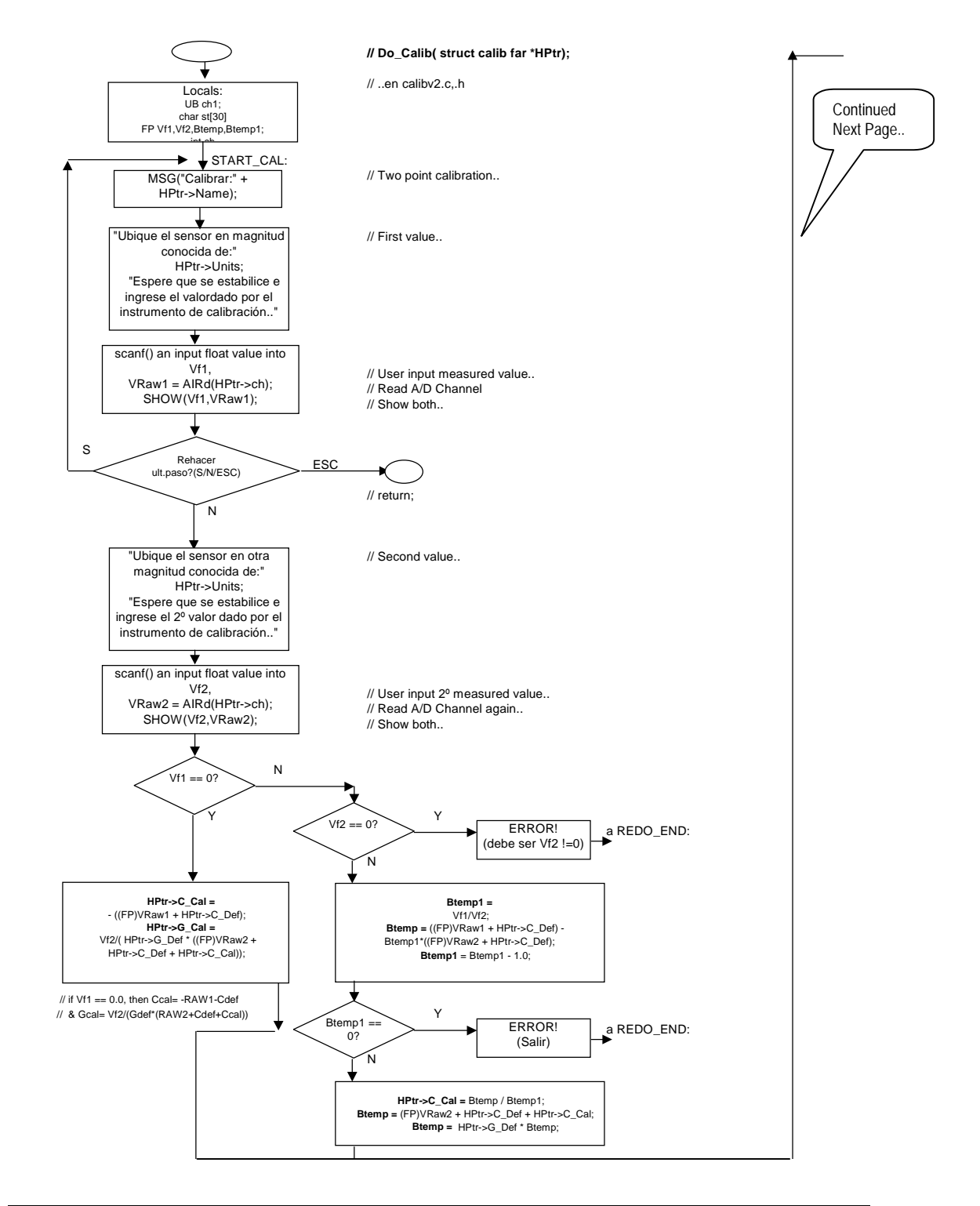

Santa Cruz<br>ARGENTINA 9400 Rio Gallegos Teófilo de Loqui 58 (fdo) **L&R INGENIERIA**

 TE: 54 (0) 2966 430923 FAX: 54 (0) 2966 430923 - 431081 e-mail: info@lyr-ing.com

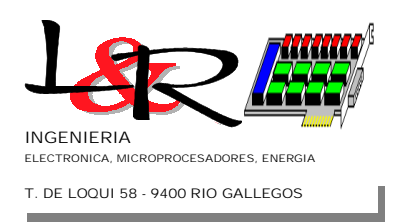

#### **PCB-ACB2 rev 2001-1 Description: Page 13 of 13**

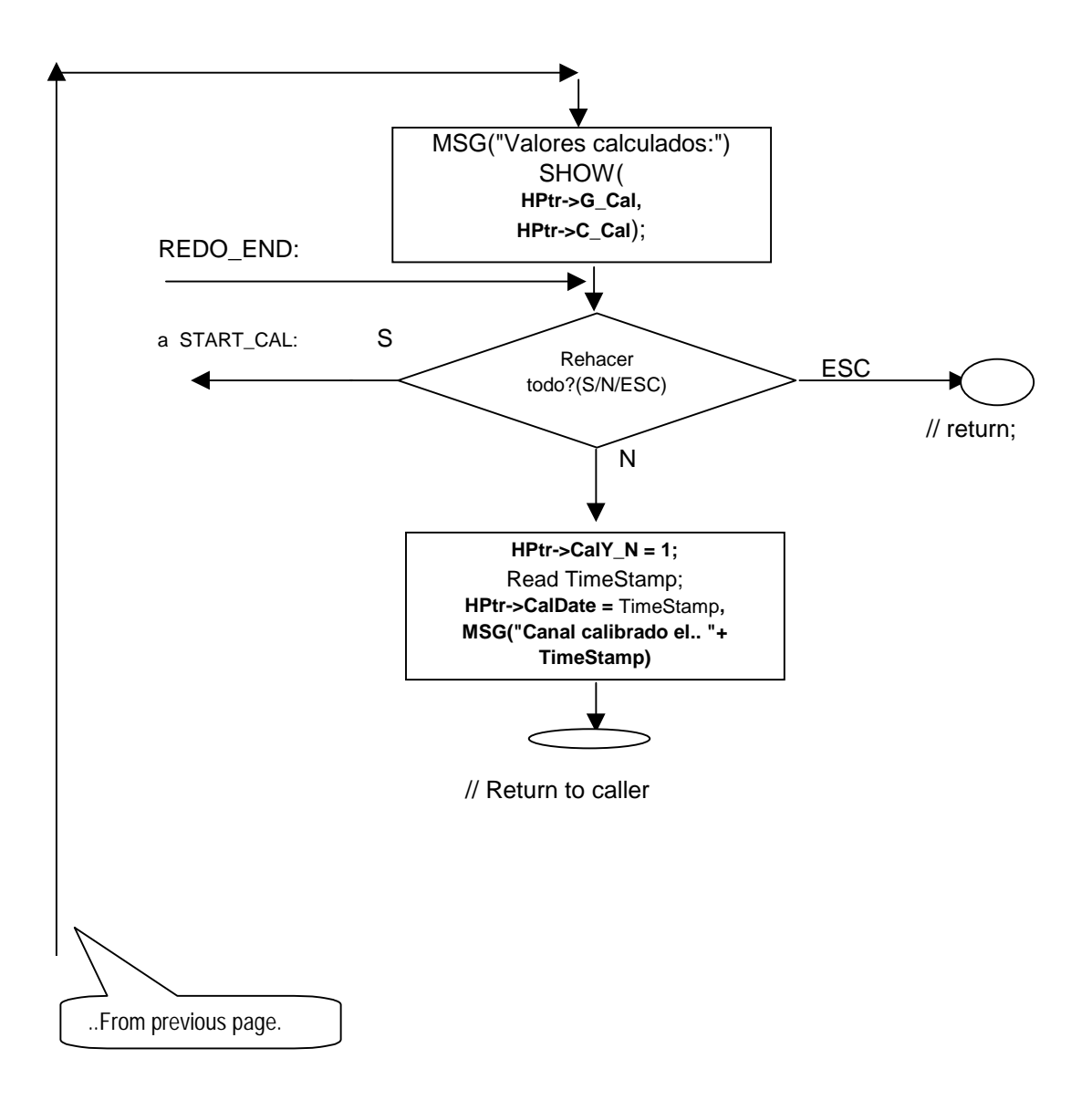